# **Initiation Application**

#### **Establishment Information Screen**

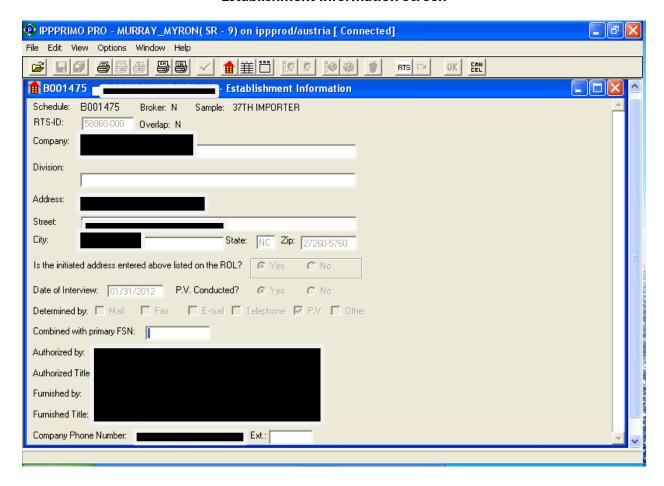

# **Reporter Information**

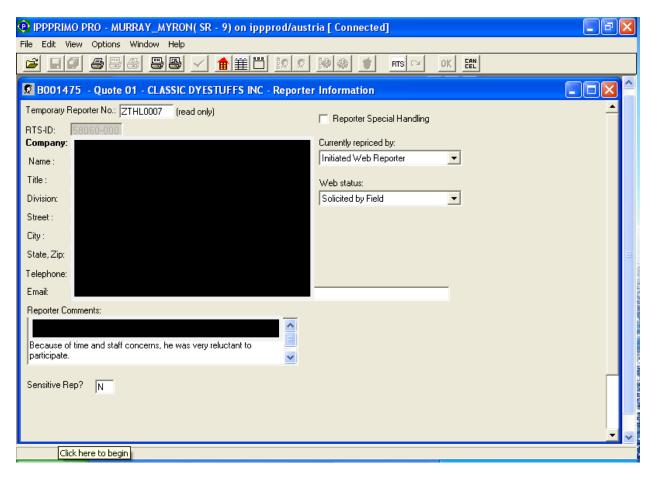

#### **ECR Comments**

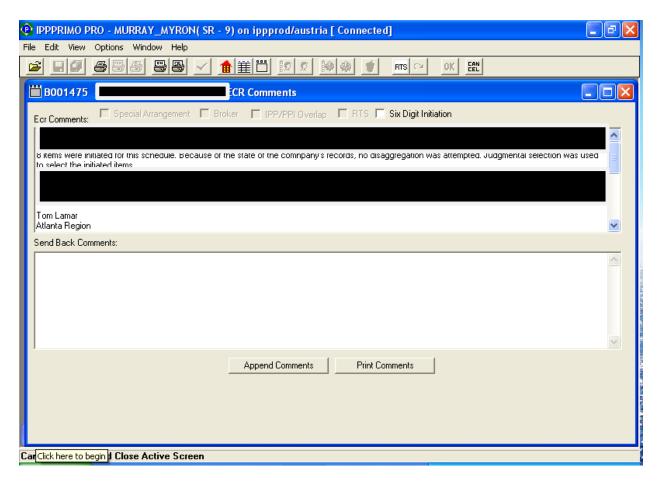

# **Item Disposition**

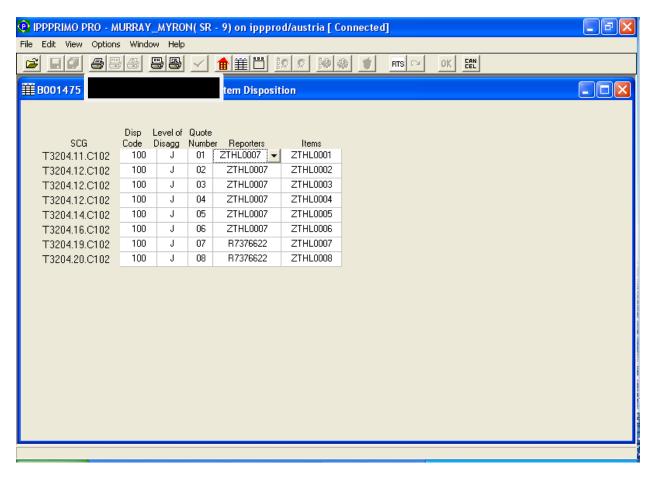

## **Item Description**

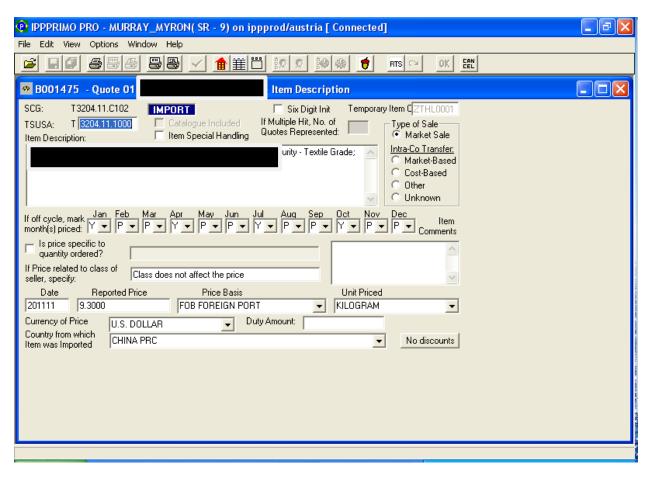

#### **Discount**

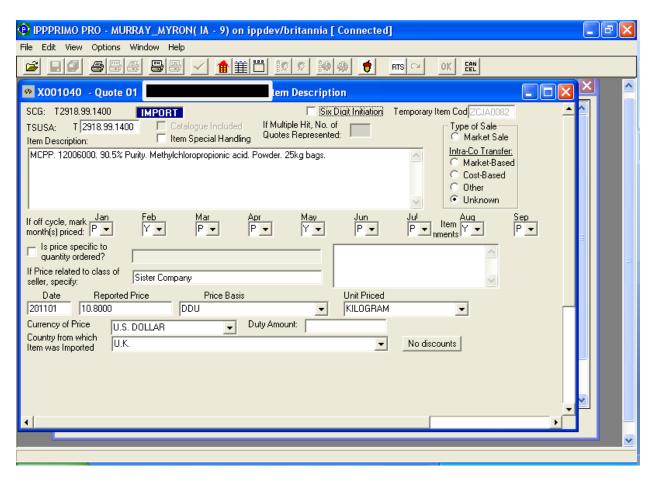

# Discount screen showing dropdown of discount types

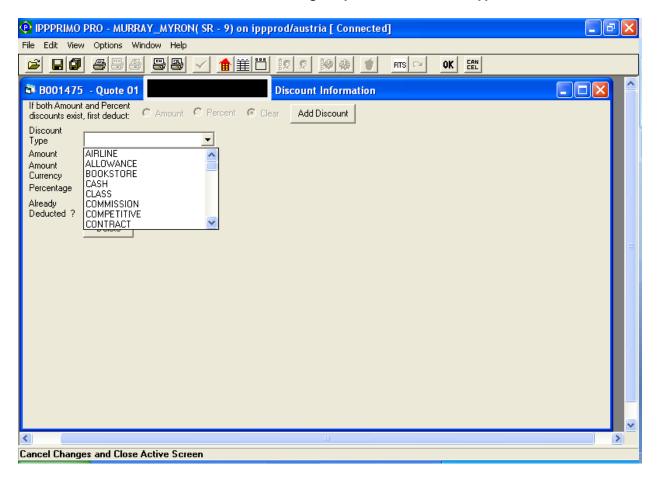

# **Transmit Schedule**

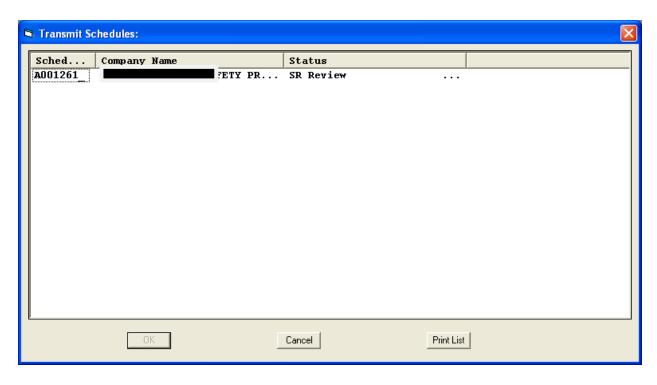

# **Errors resulting from Schedule Check**

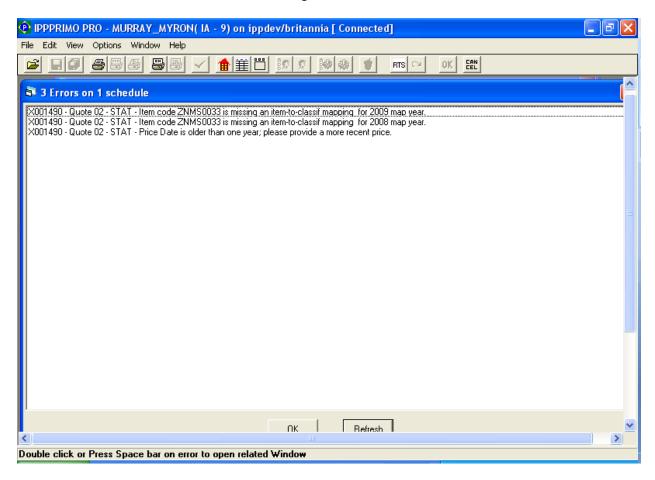

## **FSN Already Reacted**

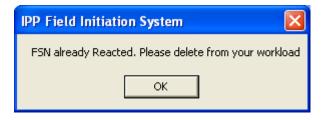

# **Delete Schedule**

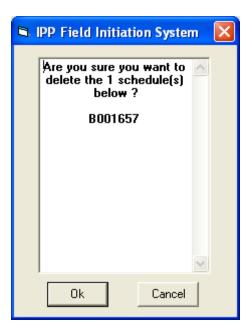

### User's workload

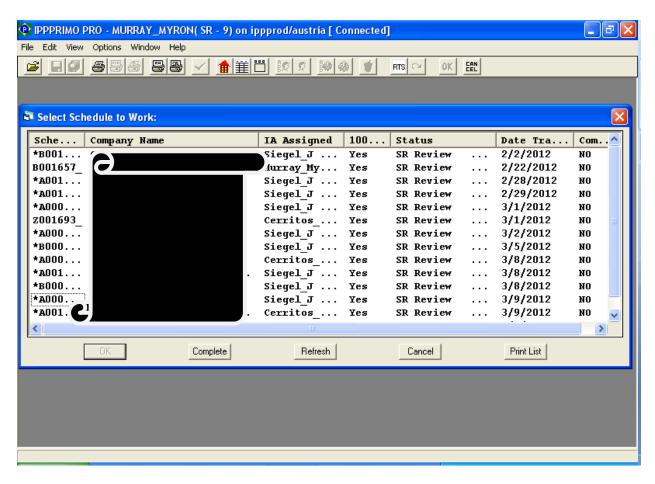

### **RTS Info**

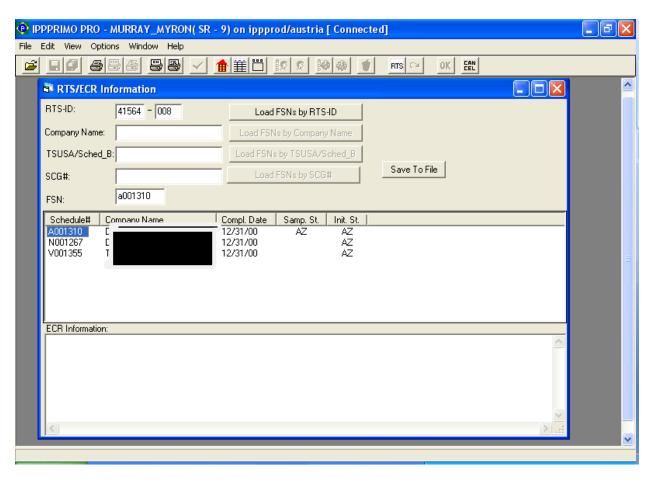

### Six Digit Initiation Box on the ECR Comments Screen & Item Description Screen

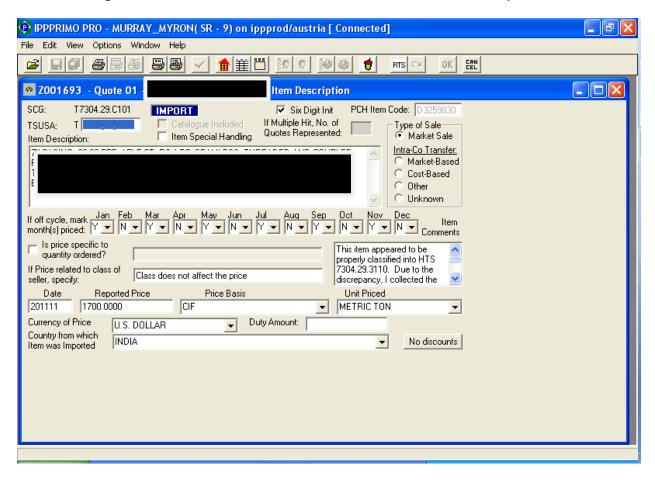

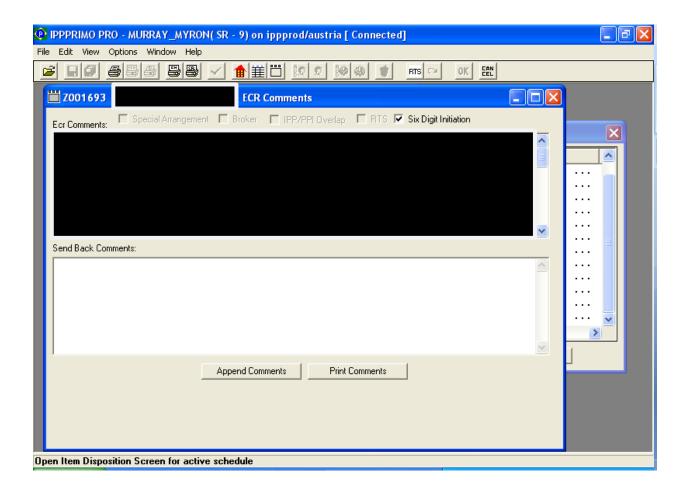

### **Create Mapping**

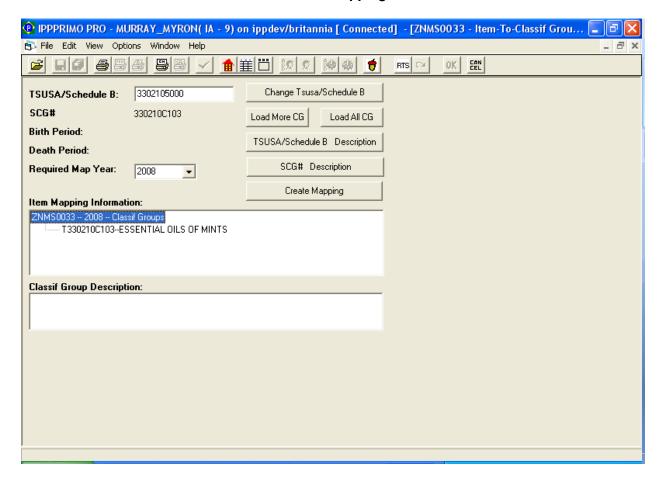